# **Методические рекомендации по использованию в учебном процессе мультимедийных приложений.**

### *Введение.*

Наряду с традиционными методами обучения в организации учебного процесса по различным дисциплинам активно используются современные инновационные технологии, с которыми ассоциируется высокое качество образования. Мультимедийные технологии являются одними из наиболее стремительно развивающихся направлений образования, используемых в учебном процессе.

Мультимедийные учебные пособия представляют собой учебное программно- методическое обеспечение, позволяющее реализовать полный цикл обучения, опирающийся на информационно- коммуникационные технологии применении инновационных форм и методов обучения. Мультимедийные приложения к учебникам- это компьютерные программы, представляющие собой интерактивные компоненты учебно-методических комплексов.

Использование мультимедийных приложений позволяет реализовать индивидуальные образовательные траектории, поддержать учебный процесс необходимыми инструментами визуализации, сохраняя преемственность как с традиционными технологиями, так и с инновационными технологиями.

Информационная база мультимедийных ресурсов, входящих в состав мультимедийных приложений к учебнику позволяет обеспечивать новое качество образования и образовательных технологий, и соответствует современному уровню развития информационно-коммуникационных технологий. Использование мультимедийных приложений в практике педагогов создает условия для наиболее успешной реализации требований Федерального государственного образовательного стандарта (ФГОС) и является основой создания активно- деятельностной познавательной среды для обучающихся. Мультимедийные приложения могут использоваться при обучении по любому

учебно- методическому комплексу, входящему в Федеральный перечень учебных изданий, рекомендованных (допущенных) к использованию в учебном процессе.

Многие издательства, учебники которых рекомендованы Министерством образования и науки РФ к использованию в образовательном процессе, эффективно занимаются разработкой и распространением мультимедийных приложений. Информацию об электронных учебниках и мультимедийных приложениях издательств можно найти на сайте ГАОУ ДПО Института развития образования Республики Башкортостан: [http://www.irorb.ru.](http://www.irorb.ru/)

Чтобы получить доступ к мультимедийному приложению издательства «Дрофа», нужно зарегистрироваться на сайте: [http://www.drofa.ru.](http://www.drofa.ru/)

При обучении с использованием мультимедийных приложений формирование универсальных учебных действий, достижение требуемых ФГОС результатов обучения приобретается за счѐт возможностей приложения, связанных с наличием интерактивности, средств автоматической проверки выполнения заданий объектов, возможности реализации различных схем обучения (линейной, нелинейной), разнообразия статичных и динамичных информационных объектов. Индивидуальные образовательные траектории строятся путем моделирования учителем собственных уроков из информационной базы объектов, входящих в состав мультимедийных приложений.

Мультимедийные приложения имеют открытую структуру, позволяющие добавлять свои объекты, созданные в стандартных программах. Интерфейс приложения издательства «Дрофы» достаточно просты и не требуют дополнительных знаний от учителя, обучающихся.

## *Руководство.*

Для запуска мультимедийного приложения необходимо, предварительно авторизовавшись на сайте, перейти на страницу учебника: [http://www.drofa.ru/catnews/dl/,](http://www.drofa.ru/catnews/dl/) приложение которого интересует.

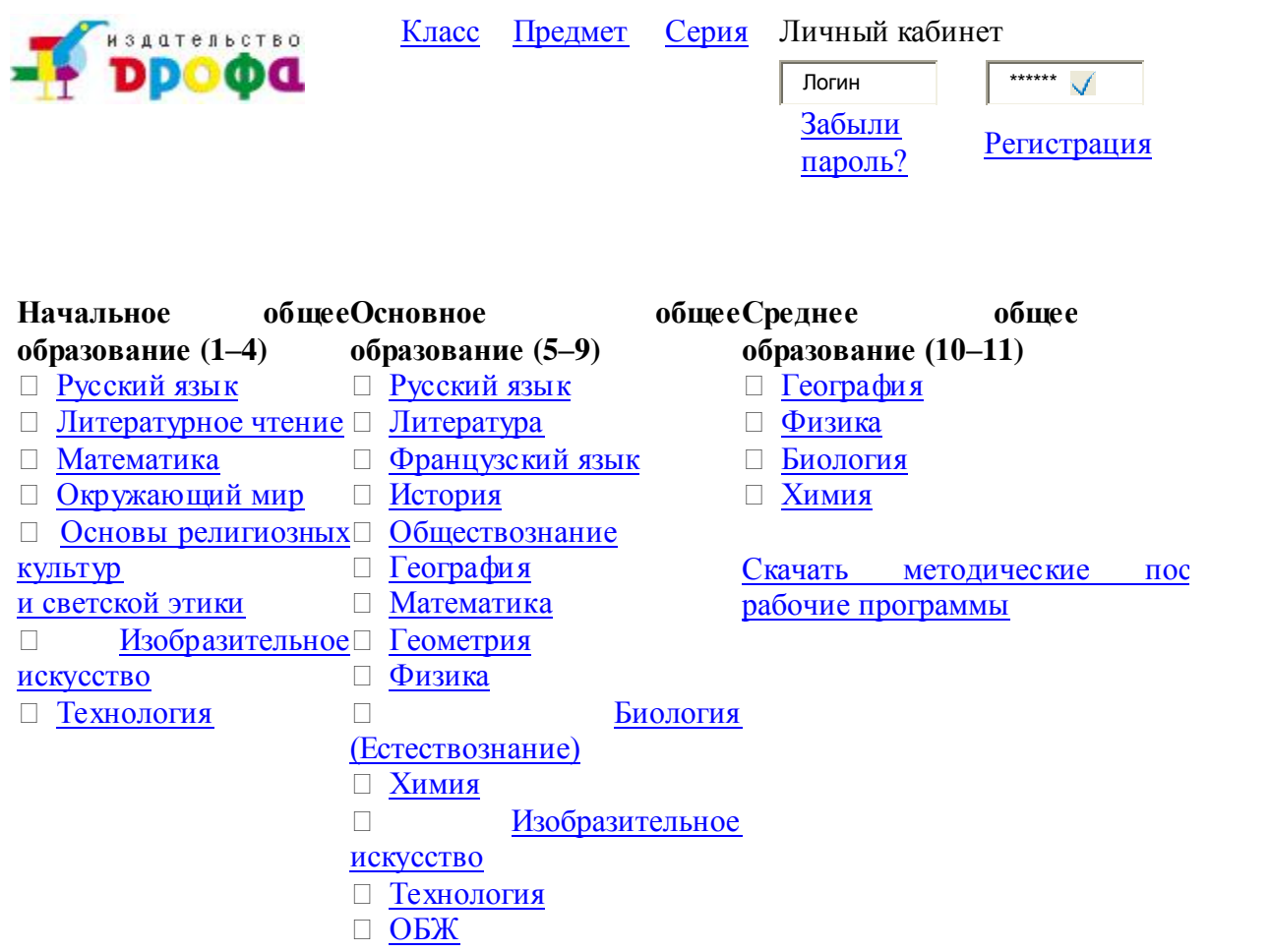

Если нажать на ссылку «скачать» и ответить на контрольный вопрос, то появится окно с предложением выбрать действие: запустить или сохранить установочный файл. Рекомендуется «сохранить» и указать путь для сохранения. Затем нужно дождаться полной загрузки файла, двойным щелчком мыши запускается установочный файл и далее нужно следовать инструкциям, появляющимся на экране. Мультимедийное приложение будет установлено как обычная программа Windows.

После установки программы на экране монитора появляется главное меню программы.

*Интерфейс мультимедийного приложения.*

Если запуск программы прошла успешно, открывается окно программы с открытым оглавлением и первым объектом. Поле программы делится на две зоны: панель инструментов и рабочее поле, на котором отображаются объекты. Оглавление имеет два уровня заголовок: заголовок раздела и заголовок темы. Сами объекты распределены по темам.

Рядом с каждым пунктом оглавления размещается пиктографический значок, который информирует о типе пункта и объекта. Выбор информационного объекта осуществляется по клику на пункте оглавления с названием объекта:

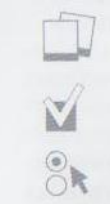

статические изображения (плакат, слайд-шоу); интерактивные тесты; задания;

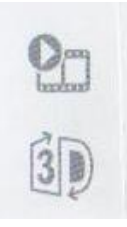

динамический объект (анимация, видео); трехмерный объект.

Оглавление можно скрыть повторным нажатием на кнопку «Оглавление».

*Панель инструментов.*

Панель инструментов расположена вертикально справа или слева относительно рабочего поля.

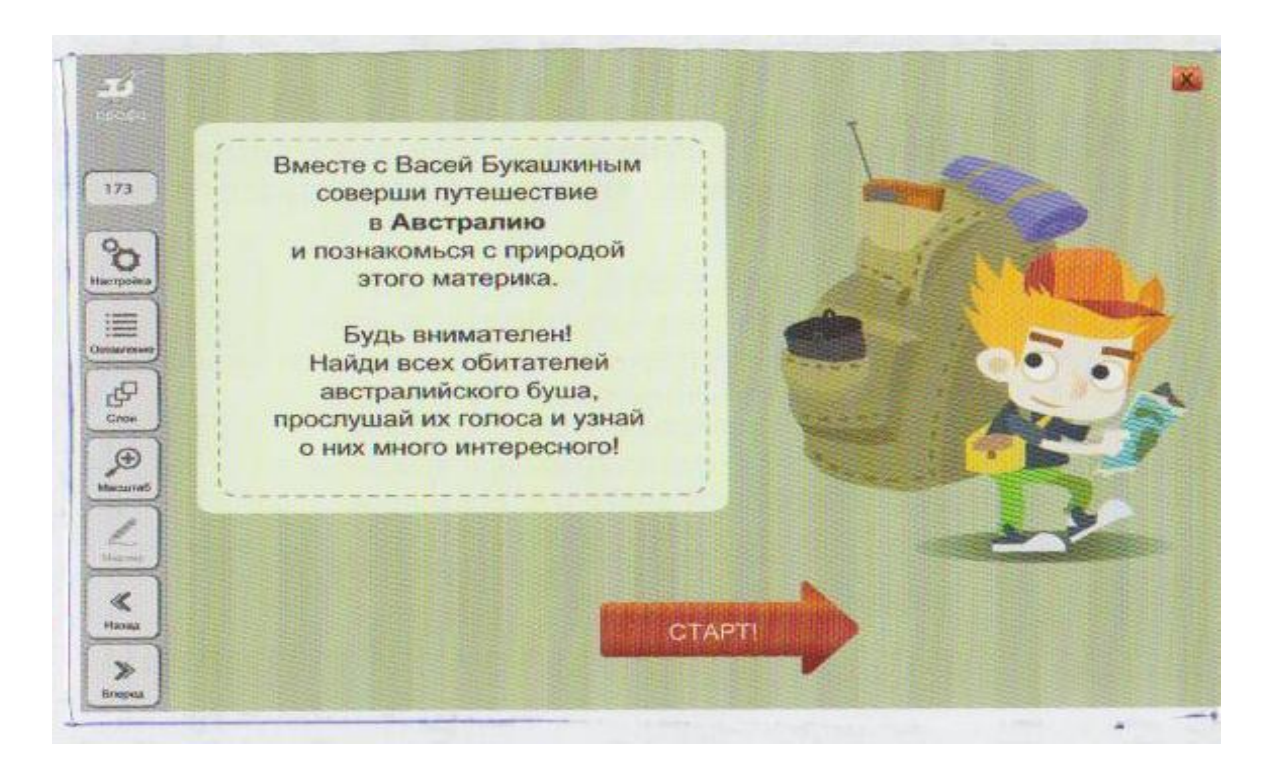

Панель инструментов содержит инструментальные кнопки:

173 Номер объекта: отображает номер активного информационного объекта, номер может быть введен самостоятельно. Номер объектов расположен справа от их названия в оглавлении.

Инструмент Настройка позволяет редактировать, загружать/ удалять новые объекты, перемещать панель инструментов и получать справочную информацию.

*Инструменты настройки.*

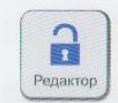

Инструмент Редактирования позволяет создавать собственные материалы.

Загрузить

Инструмент Загрузки дополнительных объектов (иллюстраций, текстов).

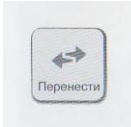

Инструмент перемещения панели управления в противоположную

сторону.

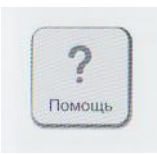

Инструмент Вызова справочной и методической информации.

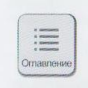

Инструмент Оглавление.

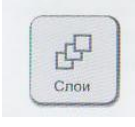

Инструмент Отображение слоев.

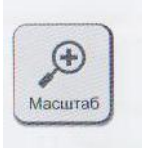

Инструмент масштабирования изображения.

*Инструменты масштабирования.*

 $\mathcal{F}$ 

Инструмент Увеличения изображения.

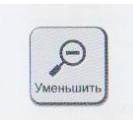

Инструмент Уменьшения изображения.

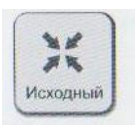

Инструмент Масштабирования. Вернуться к исходному размеру

изображения.

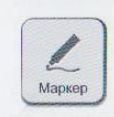

Инструмент Маркер используется для создания изображений различного цвета, а также содержит инструменты удаления изображений, созданных с помощью маркеров.

*Инструменты рисования.*

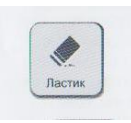

Инструмент Ластик стирает изображение, созданное с помощью

Маркера.

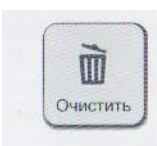

Инструмент Корзина удаляет изображения.

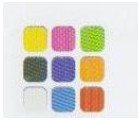

Инструмент выбора цвета.

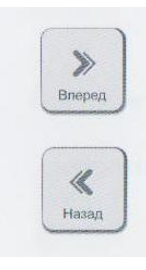

Инструменты перемещения.

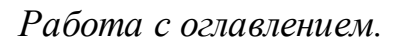

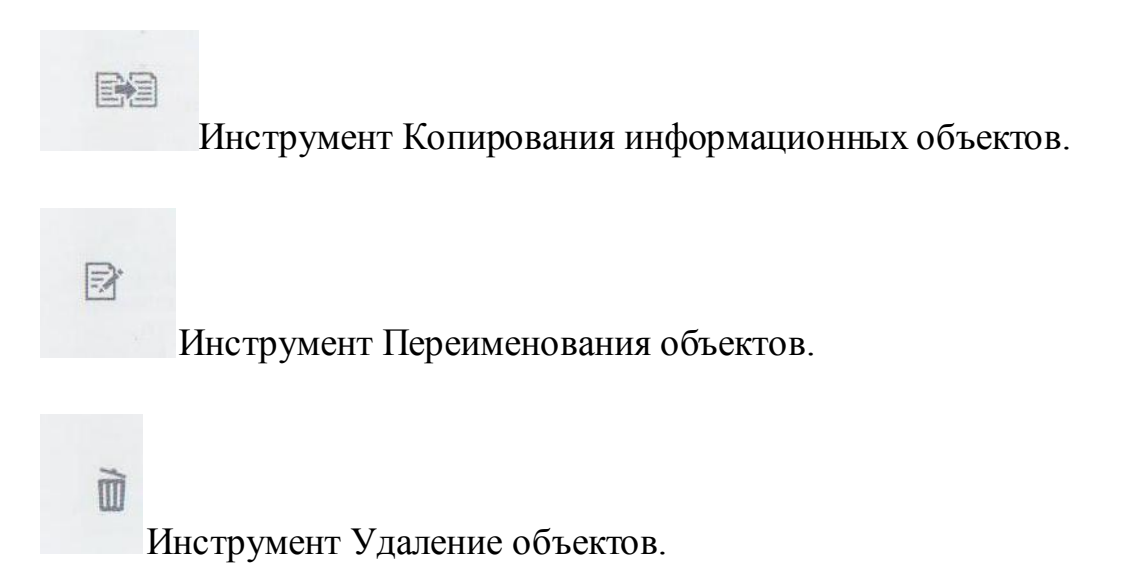

Рассмотрим организацию работы с мультимедийным приложением более подробно, например с мультимедийным приложением к учебнику«Математика. 5 класс», автор учебника- Г.К.Муравиной, О.В Муравиной.

После установки программы на экране монитора появляется главное меню программы. В первом левом столбце содержится список глав электронного приложения, который полностью совпадает с оглавлением учебника. Щелчок по названию главы открывает второй столбец с названием пункта учебника этой главы. Например, Глава 1. Натуральные числа и нуль. П.1. Десятичная система счисления (Рис.1).

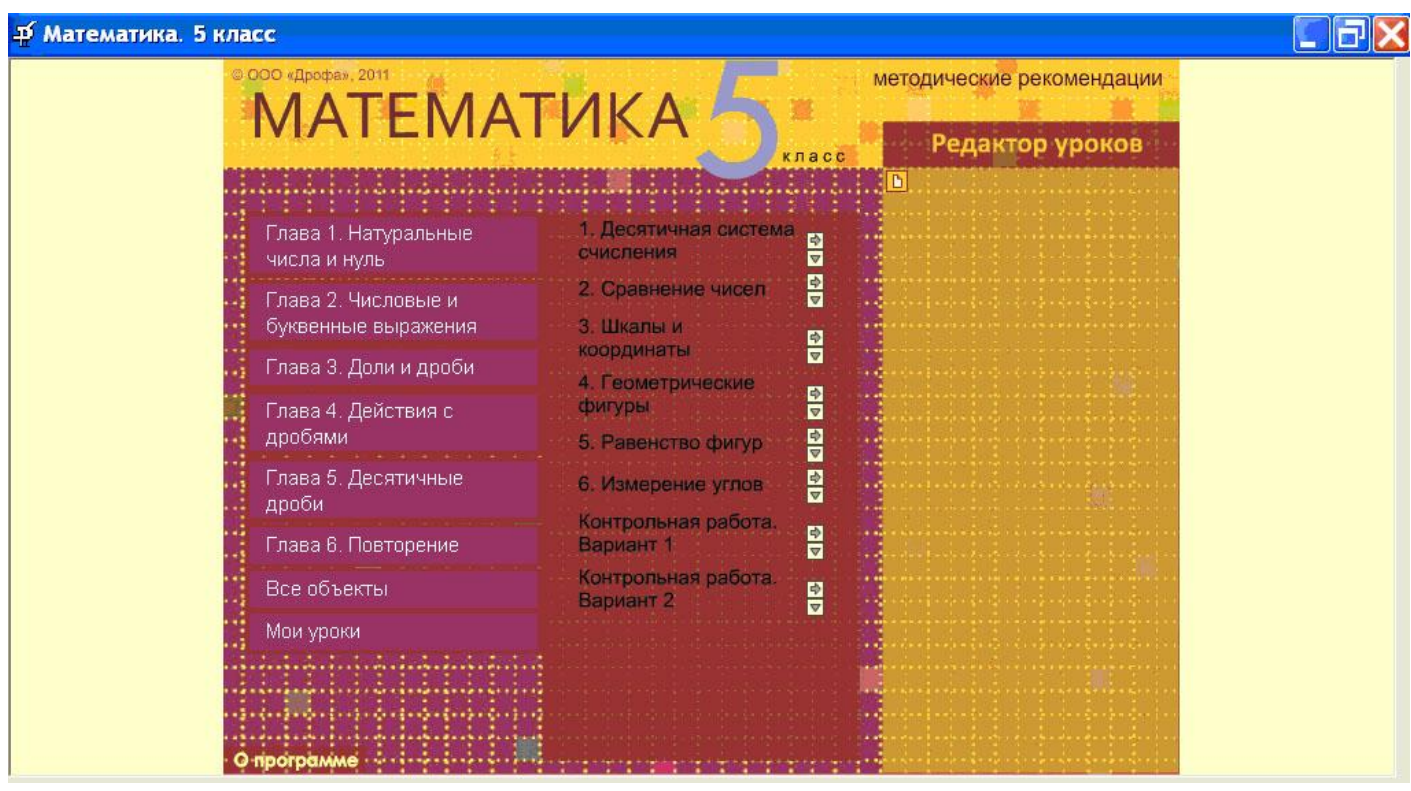

## Рис. 1

Справа в строке с названием каждого пункта находятся две кнопки: верхняя и нижняя. При нажатии нижней кнопки под названием пункта появляется список всех его объектов. Так, на рисунке 2, строки второго столбца без кнопок – это объекты пункта «Десятичная система счисления». При этом названия главы, пункта и объектов остаются на экране (Рис.2).

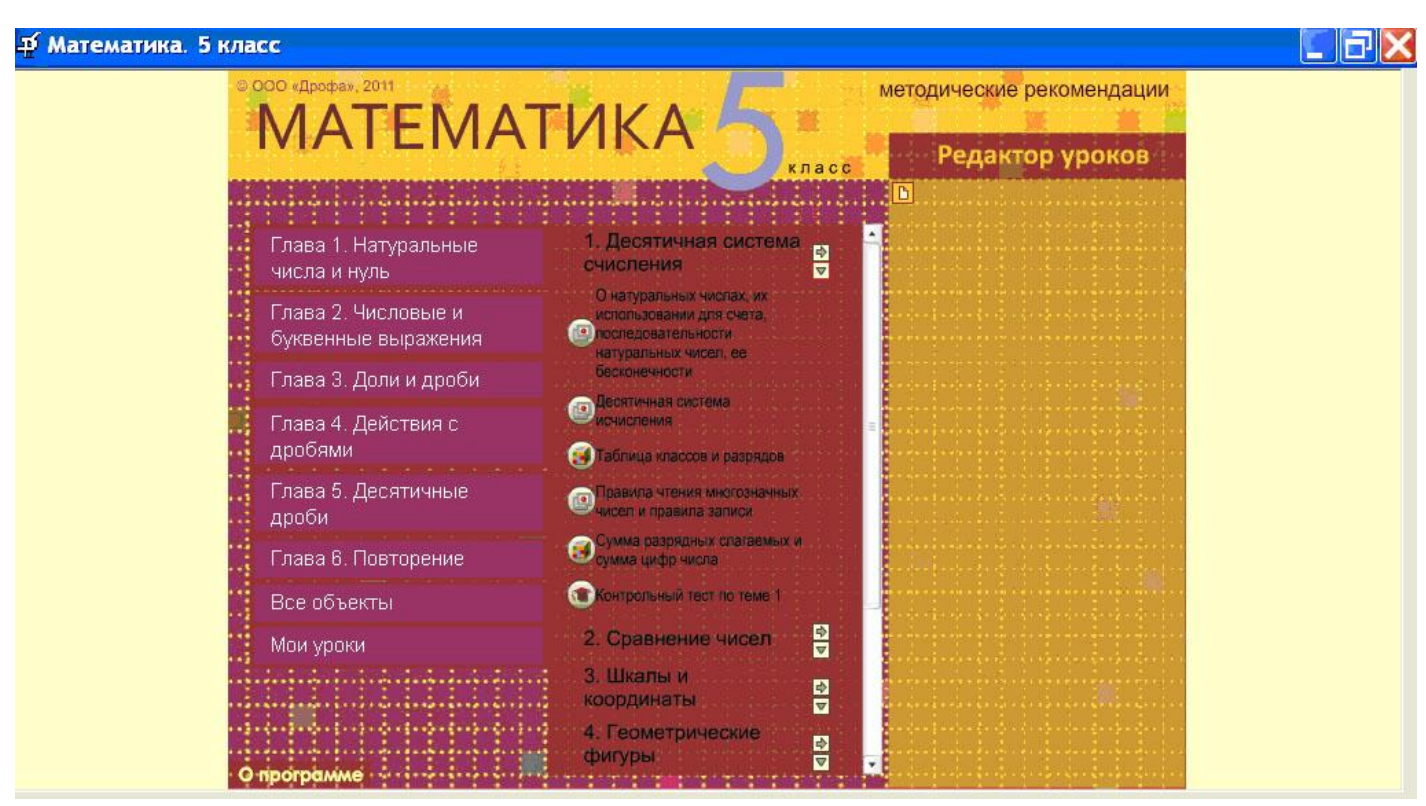

# Рис. 2

Если щелкнуть по названию пункта, можно последовательно просмотреть все его объекты. Щелчок по названию объекта позволяет запустить этот объект для просмотра.

*Виды объектов.*

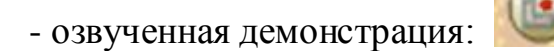

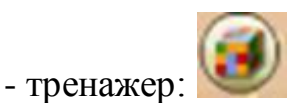

- контрольный тест по теме пункта, контрольная работа по главе: .

В верхней левой части экрана каждого объекта находится кнопка, которая возвращает в главное меню (Рис.3).

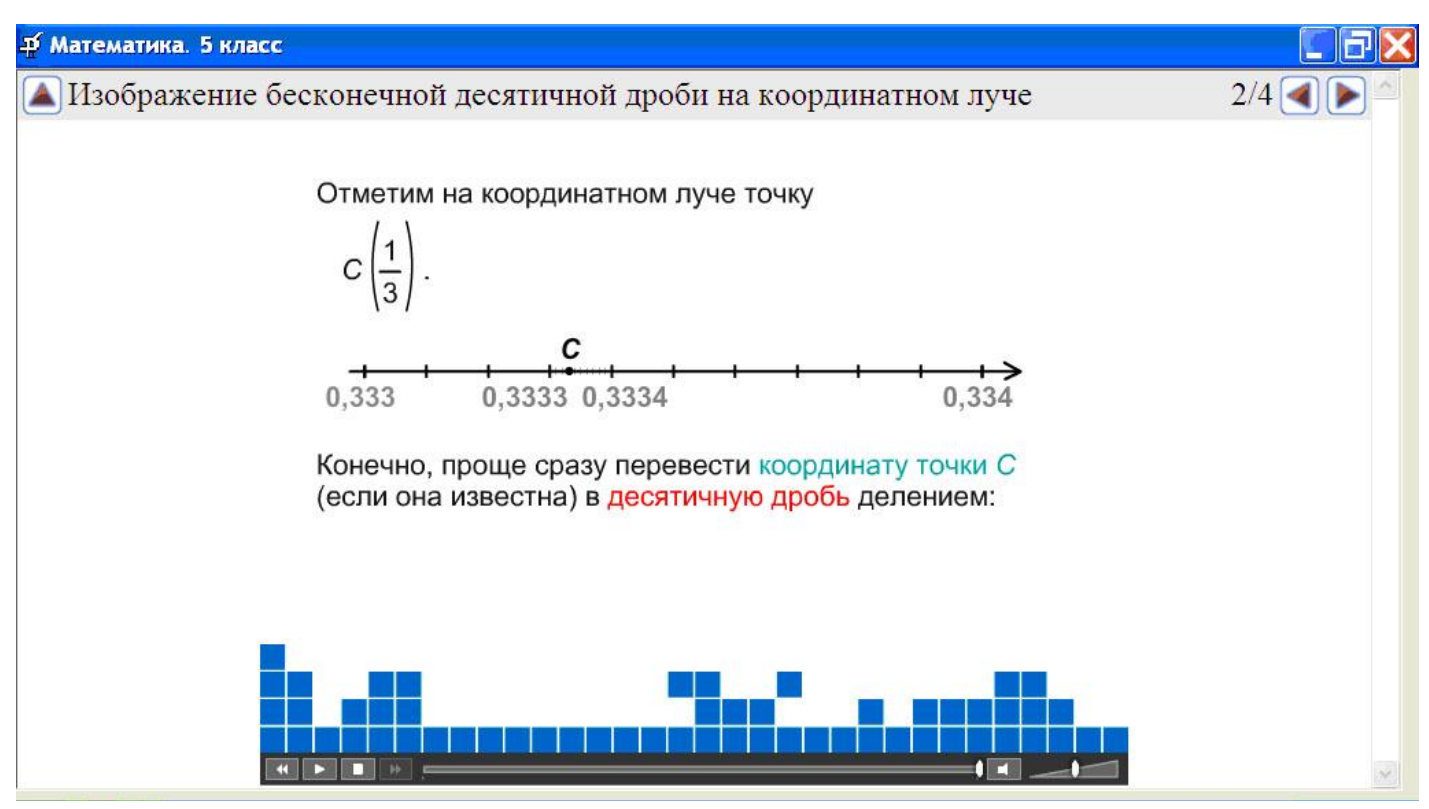

# Рис.3

В нижней части экрана находится управляющая строка, которая позволяет перейти к следующему кадру и вернуться к предыдущему кадру, а также дает возможность приостановить работу с объектом. В тренажере, контрольном тесте и контрольной работе можно двигаться по заданиям в свободном режиме и проверять правильность ответов (рис. 4-6).

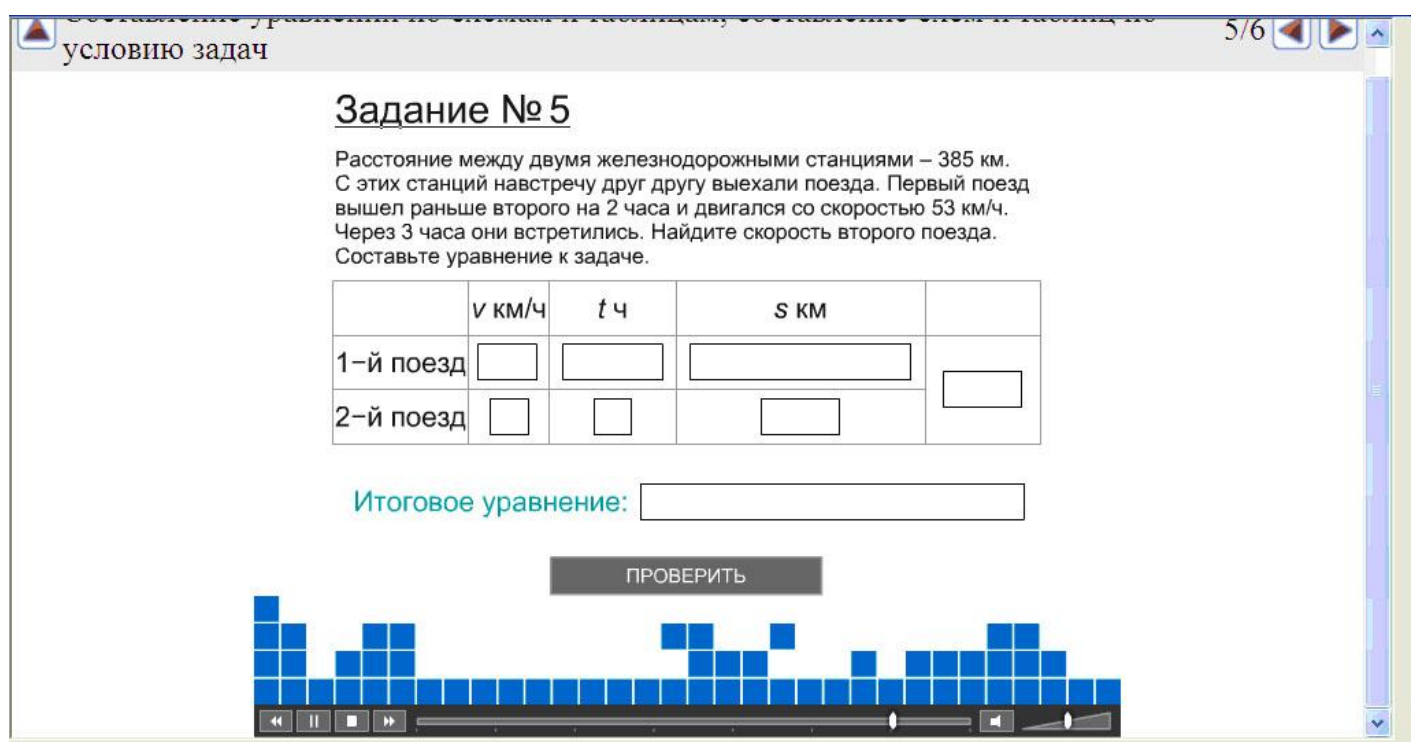

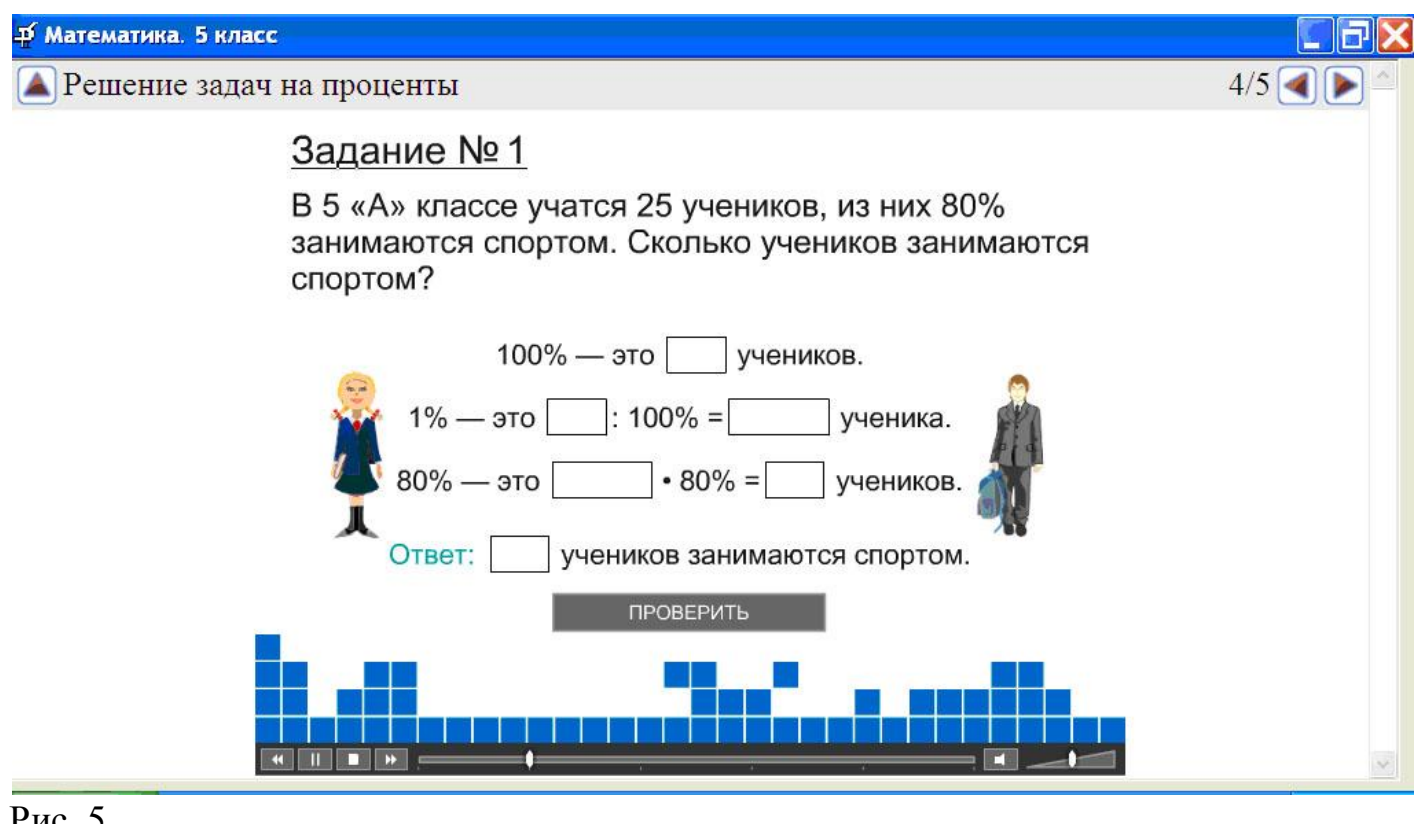

Рис. 5

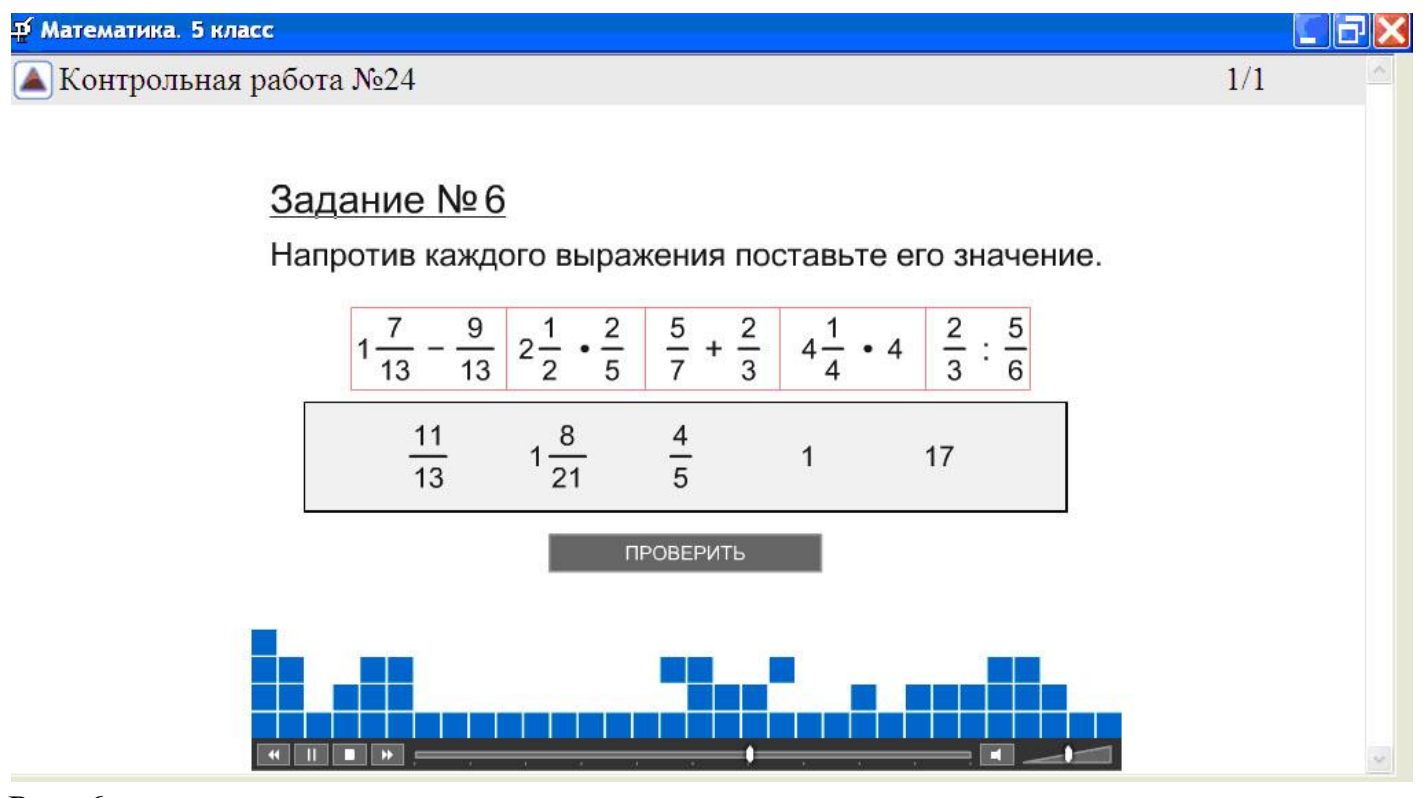

Рис. 6

**Возможности мультимедийного приложения в работе учителя.**

В структуру мультимедийного приложения входят компоненты, посвященные одному и тому же тематическому элементу учебного курса по данному предмету:

 Справочный- информационный модуль, соответствующий разделам учебника;

 Практический (интерактивный) модуль- это упражнения, контрольные задания, дополнительные средства- все эти материалы могут быть использованы как на уроке, так и для самостоятельной работы учащихся дома;

Контролирующий модуль (тестовый, контрольно-диагностический).

В приложении включены разнообразные интерактивные модули, которые дают возможность заполнять таблицы, строить диаграммы, решать задачи, работать с электронными инструментами (линейкой, циркулем), составить фигуры, перемещать объекты и многое другое. Важное место занимают такие интерактивные задания, как тесты и контрольные работы.

Модульность данного мультимедийного приложения позволяет использовать его в разных вариантах конфигурации компьютерного оборудования:

- Компьютер учителя и проектор;
- Компьютер учителя и компьютеры учащихся (компьютерный класс).

Необходимо отметить, что при работе в компьютерном классе ученик получает возможность обучаться индивидуально.

Мультимедийное приложение может быть использовано, как непосредственно на уроке, так и при подготовке домашнего задания. Например, подготовка домашней работы как вида самостоятельной работы с мультимедийным приложением улучшит выполнение компьютеризованных самостоятельных работ разнообразных типов, научит школьников проводить целевой поиск объектов в информационном пространстве. Домашняя работа с

мультимедийным приложением может, кроме того, восполнить пробелы в знаниях при прослушивании объяснительных материалов.

*Редактор уроков.*

Есть простой режим работы учителя с мультимедийным приложением. Это использование всей совокупности и последовательности объектов, предложенные авторами мультимедийного приложения. Войти в нужный пункт и его открыть.

Если учитель желает самостоятельно составить урок из имеющихся объектов, он может воспользоваться разделом «Редактор уроков». Для этого необходимо скопировать название пункта с помощью верхней кнопки в его строке и в копии установить свой порядок следования объектов. Удаление объектов осуществляется нажатием кнопки с крестиком. Для просмотра урока имеется специальная кнопка.

Слева вверху раздела «Редактор урока» есть три клавиши: Слева вверху раздела «Редактор урока» есть три клавиши:

- создать новый урок;

- добавить объект из файла; <mark>Э</mark>- удалить урок.

Справа в этой же строке клавиша запускает собранный урок.

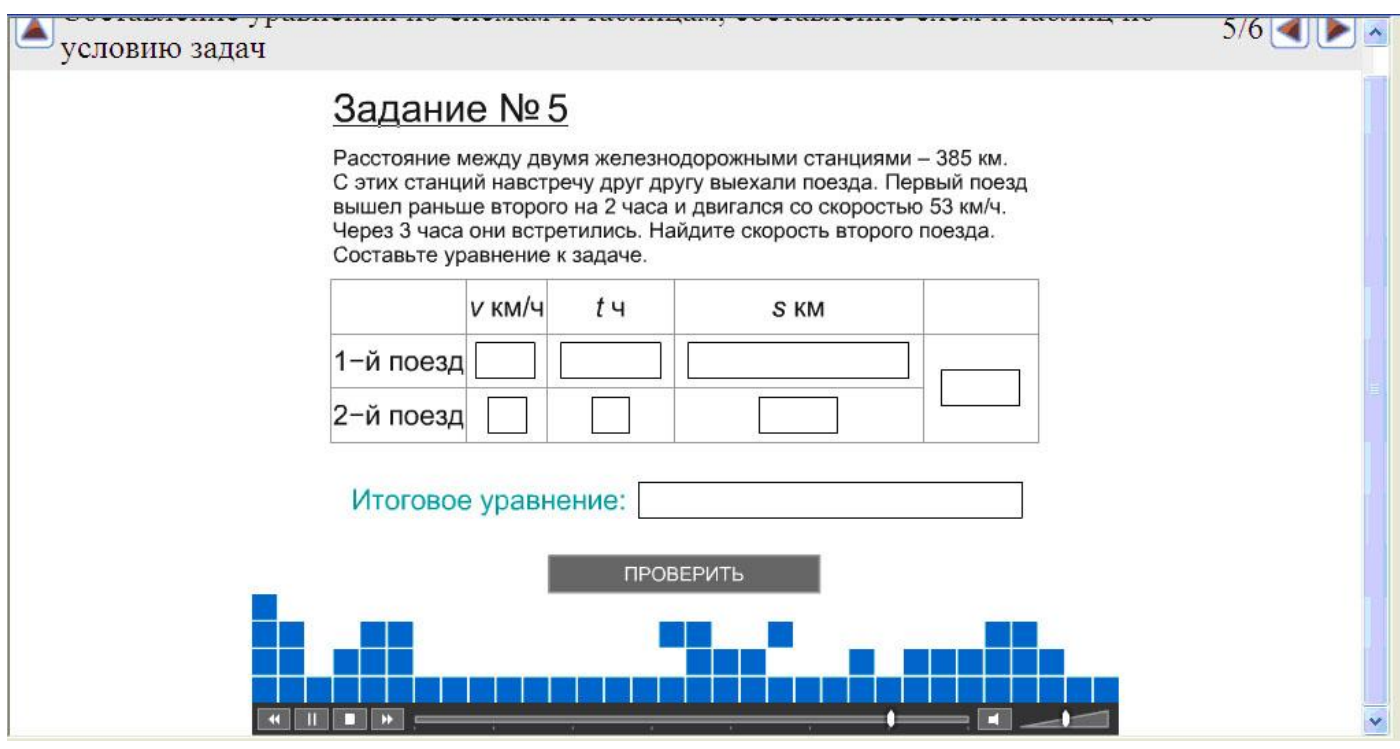

Для создания нового урока в редакторе уроков в левом верхнем углу есть специальная кнопка, при нажатии на которую появляется строка «Новый урок». В этой строке нужно напечатать необходимое название, после чего можно копировать объекты из разных параграфов (Рис.7).

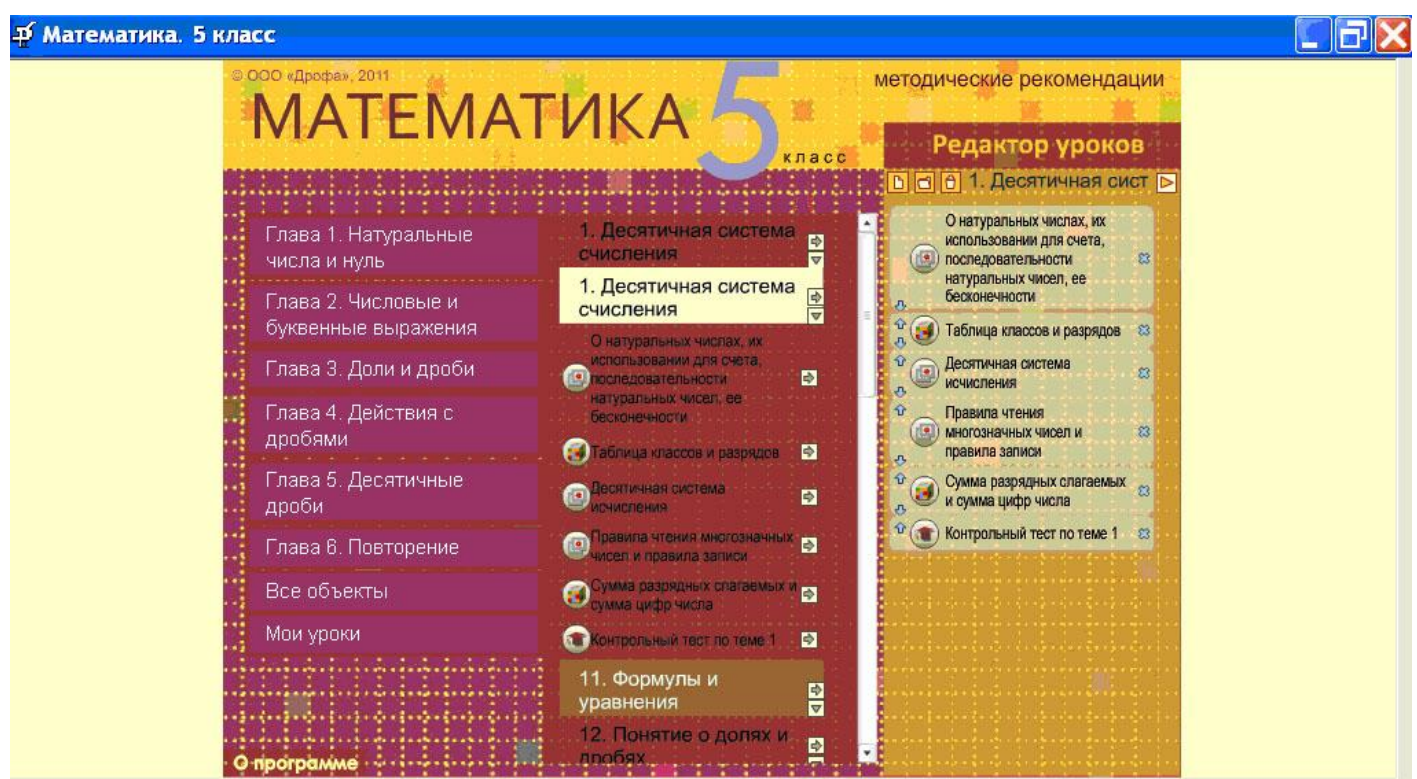

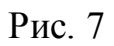

Данное мультимедийное приложение предоставляет учителю возможность дополнять уроки объектами по своему желанию, что позволит существенно сократить время объяснения нового материала и проверки усвоенного. Для этого требуется воспользоваться второй клавишей слева.

Все созданные самостоятельно уроки попадают в раздел «Мои уроки», который находится внизу главного меню. Любой из уроков можно удалить, для этого название урока копируют в «Редактор уроков» и нажимают кнопку «Удалить урок».

Выход из редактора осуществляется нажатием кнопки «Редактор уроков». Для быстрого поиска какого-либо объекта по названию надо в главном меню выбрать раздел «Все объекты» и набрать в строке название объекта или его часть.

Мультиедийное приложение к учебнику- это уникальный программный продукт, призванный не только создать новые возможности управления качеством образовательного процесса, но и ввести компьютер в повседневную практику, как учителя, так и ученика. Приложение существенно облегчает труд учителя, делает уроки насыщенными и более интересными для обучающихся. Мультимедийное приложение содержит комплект информационных объектов: демонстрации, анимации, тренажеры, контрольные тесты к каждому пункту и контрольные работы к каждой главе учебника.

Использование мультимедийного приложения осуществляется на различных этапах учебного процесса:

- подготовка к уроку;
- проведение урока;
- внеурочная работа;
- практические занятия;
- аттестация;
- домашнее задание.

*Подготовка к уроку.*

Учитель в соответствии с программой обучения при планировании и подготовке уроков может:

 осуществить быстрый поиск информационных объектов и их предварительный просмотр, что снижает время подготовки к уроку;

 подобрать информационный объект как иллюстративный материал для разъяснения тем или проблемных ситуаций при изучении нового материала;

 разработать вводные лекции для постановки заданий по выполнению самостоятельных работ;

 скомпоновать отобранные информационные объекты в нужный последовательности, подготовить материал для лабораторных и самостоятельных работ.

*Проведение урока.*

Мультимедийное приложение обеспечивает иллюстративное и информационное сопровождение урока, что позволяет учителю использовать информационные объекты (видео, рисунок, анимация, интерактивные модели, слайд-шоу, тест), сочетая его с подписью, разъясняющим описанием.

Слайд-шоу представляют собой фрагменты урока, содержащие объяснения по теме. Они снабжены кнопкой «останов» (средняя клавиша), которая позволяет акцентировать внимание обучающихся на какой-то схеме или расширить объяснение по какому-то вопросу. Крайняя правая клавиша кнопки позволяет просмотреть объект повторно. Если учителю требуется показать только определенный фрагмент слайд-шоу, он может использовать кнопку быстрой прокрутки, нажав на крайнюю левую кнопку «останов» и поместив бегунок в нужное место.

В мультимедийное приложение включены анимации, представляющие собой наглядно проиллюстрировать процессы явления. Объекты имеют звуковое сопровождение и могут использоваться для самостоятельного просмотра

обучающимися с последующим обсуждением. Анимация применяется для объяснения сложных понятий, что делает материал легко запоминаемым. Анимированные объекты также снабжены кнопкой «останов», для более подробного ознакомления со сложными процессами. При повторном нажатии кнопки просмотр анимации можно продолжить.

#### *Внеурочная работа.*

Во время работы вне школьных уроков, то есть на факультативных занятиях, на дополнительных занятиях, во время работы кружков учитель может выступить организатором творческой поисковой, проектной и исследовательской деятельности учащихся, предлагая учащимся самим решить проблемную ситуацию, обозначенную учителем с помощью информационных объектов.

#### *Практическое занятие.*

На уроках закрепления знаний, как и на уроках «получения информации» использование объектов мультимедийного приложения также возможно и перспективно.

Закрепление знаний или «тренинг», который традиционно велся с помощью плакатов, тетради, мела и доски, может проводиться теперь с использованием информационных объектов. Например, можно, демонстрируя слайд-шоу, имеющийся в мультимедийном приложении, просить ученика прокомментировать увиденное.

Интерактивные модели чрезвычайно интересны и методически богаты для использования в ходе закрепления понятий. Для учащихся старшего школьного возраста работа с компьютером- неотъемлемая часть процесса обучения.

#### *Аттестация.*

Содержание мультимедийного приложения позволяет, как проводить традиционные виды аттестации знаний учащихся, так и создать новые виды заданий и систем оценивания выполненных аттестационных работ. Форма проведения аттестации существенно зависит от оснащенности кабинета. Можно использовать разнообразные виды работ с использованием мультимедийного приложения. При этом будет упоминаться наиболее рациональная форма использования имеющегося оборудования при максимальной оснащенности кабинета.

Традиционными видами аттестации знаний учащихся можно считать устный опрос, письменную работу, тесты.

В ходе опроса в классе реализуются чрезвычайно важные для обучения условия, когда ученики слышат рассуждения товарищей, которые оспаривает учитель или другие ученики. При этом у ученика возникают сомнения, которые при самостоятельном освоении материала не было. Из проб и ошибок складывается истинное знание. Может быть сформулировано задание к набору файлов, приготовленному к уроку учителем, где учащемуся необходимо выбрать нужные файлы материалы для ответа, вывести его на экран и ответить на поставленные вопросы. При этом будут поощряться попытки приобретения навыков с помощью информационных ресурсов.

При проведении самостоятельной работы в ее традиционной письменной форме возможно использование отдельных объектов мультимедийного приложения с выведением их на экран. При этом задания и результаты оформляются на бумаге. Квалифицированный учитель понимает, что самостоятельная работа является интенсивной обучающей процедурой, если исключить фактор оценивания индивидуальной работы каждого, может быть отнесена к источнику информации. Поэтому любые упражнения могут быть модифицированы в задания для самостоятельной работы. Использование мультимедийного приложения должно идти по пути проверки умения работать с информацией, представленной в различном виде, прежде всего визуальной информацией.

Поэтому в заданиях для самостоятельной работы могут быть вновь задействованы многие объекты мультимедийного приложения, использованные на этапе введения новых понятий, когда внимание обращалось на увеличение эффективности восприятия информации за счет увеличения ее наглядности.

Учитель может использовать тесты для проверки знаний учащихся. Так же ученик самостоятельно может проверять себя.

*Домашнее задание с использованием мультимедийного приложения.*

Мультимедийное приложение может быть использовано и при подготовке домашнего задания. Например, подготовка домашней работы как вида самостоятельной работы с мультимедийным приложением улучшит выполнение компьютеризованных самостоятельных работ приведенного типа, научит любого ученика проводить целевой поиск объектов в заданном информационном пространстве. Домашняя работа с мультимедийным приложением может восполнять пропущенные по болезни занятия в школе, помогать готовить доклады по заданной теме, подготавливать для демонстрации в классе эксперименты, которые можно провести дома с простым оборудованием. Конечно, школьники лучше выполняют эти задания, если учитель проявляет интерес к их творчеству, поощряет их выполнение оценкой по предмету и положительными отзывами. Таким образом, мультимедийное приложение будет хорошим помощником учителю и ученикам, которые оценят обилие интерактивных объектов, интересных заданий и простоту подачи материала.

## **Методика работы с мультимедийными приложениями.**

При работе с мультимедийными приложениями следует придерживаться методических принципов в сочетании с методиками использования информационных ресурсов. Учебная деятельность строится на основе системнодеятельностного подхода и должна способствовать формированию универсальных учебных действий, при этом виды деятельности для учащихся основного школы может быть групповое взаимодействие, большое внимание уделяется работе с информационно- поисковыми заданиями, дальнейшее развитие получает навыки сбора, хранения и обработки информации, усилится интеграция

знаний. В старшей школе основное внимание уделяется применению обучающимися полученных знаний в проектной учебной, исследовательской деятельности на уровне предпрофильной подготовки.

При работе с мультимедийными приложениями появляются дополнительные возможности для развития мыслительных и контролирующих действий, а также коммуникативных компетенций. Такая возможность обеспечивается мультимедийными модулями приложения как обучающего, так и проверочного и контролирующего характера. Работа с различными мультимедийными приложениями должна сменяться беседой с учителем, обсуждением в группах, записями в тетрадях, игровыми элементами. Однако не следует увлекаться наглядностью, надо помнить о необходимости формирования и развития и других навыков: навыков чтения, обработки текста, развивать монологическую речь, в том числе и с помощью информационных мультимедийных ресурсов.

Можно предложить следующий алгоритм работы: восприятие информации, анализ полученной информации, проверка понимания, самооценка, рефлексия, определение дальнейшего маршрута продвижения в учебном материале.

Учитель должен показать, как работать с информацией, сформулировать цели обучения, научить работать с объектами, научить строить образовательные маршруты для достижения поставленных целей. Последовательность этапов работы с учебным материалом приложения определяется учителем, опираясь на индивидуальные особенности каждого или группы.

В начале учебного занятия учитель создает мотивацию на изучение конкретной темы, обозначает цели и маршруты, по которым обучающиеся пойдут к их достижению. Если есть хорошо подготовленные учащиеся, и тема не очень сложная, можно применить технологию «опережающего» обучения, когда ученик по заранее определенному учителем маршруту самостоятельно знакомится с новой темой и на уроке кратко описывает изучаемый курс. Для создания мотивации работу иногда целесообразно начинать со зрительного ряда. Это могут

быть иллюстрации, краткое видео или анимационные фрагменты, слайд-шоу. Краткие сведения при необходимости фиксируются учителем на доске и учащимися в тетрадях. Это поможет освоить навыки конспектирования и активизирует зрительную память. Такой метод позволяет задействовать практически все органы восприятия и эффективно работать учащимися с разным типом восприятия.

Работа с материалами мультимедийных приложений должна сочетаться с традиционной учебной деятельностью, с информационными материалами. Например, учащиеся могут записывать в тетрадях ключевые термины, выполнять письменные задания, устно отвечать на задания учителя и т.п. Работа обучающихся с разными источниками информации: текстом учебника, информацией иллюстративного ряда, мультимедийными объектами даѐт возможность активно использовать поисковые, исследовательские виды учебных действий.

Деятельность обучающихся обязательно должна соответствовать поставленной учебной цели, которую обучающимся сначала сообщает учитель, а в последствии они сами научаться ставить. Это может быть: запоминание, использование информации при решении различных учебных задач и т.п. При работе с информационными объектами приложения могут встретиться термины, которые сложны в понимании, в этом случае работу следует совмещать с записями в тетради и другими видами деятельности, способствующими лучшему усвоению материала.

После обсуждения с учителем полученных сведений ученики приступают к выполнению тренировочных заданий, определенным учителем. Учитель дает четкие инструкции по методам выполнения интерактивных заданий приложения, при необходимости формулируются требования к оформлению результатов. В том, случае, если выполнение заданий вызывает затруднения, следует разобрать совместно способы решения, а затем предложить обучающимся самостоятельно поработать с мультимедийным модулем. Если учитель считает, что материал хорошо усвоен, можно организовать соревнование между обучающимися или их группами или применить другие игровые формы. В том случае, если ученик работает самостоятельно с учебным материалом, при хорошем выполнении проверочных заданий можно выполнить дополнительные задания. В противном случае следует еще раз обратиться к информационным объектам, справочным материалам, образцам решений и т.п.

## **Применение мультимедийных приложений в учебном процессе.**

Вся информационная база мультимедийных объектов может быть условно разделена на объекты, предназначенные для изучения нового (информационные), для первичной проверки знаний (практические), для контроля знаний (контрольные).

*Информационные объекты* могут содержать статичную или динамичную информацию следующего вида:

- статичные графики, рисунки, таблицы, тексты;
- сюжетные анимации;
- трехмерные объекты;
- видеосюжеты, снятые на реальных объектах;
- модели;
- интерактивные объекты.

Представление текстовой информации ограничено формулировками, тезисами, справочными материалами. Необходимая информация озвучена дикторским текстом. Анимации имеют инструмент управления просмотром,

расположенные в правом нижнем углу кадра , кнопки разворачивания

панели, при нажатии появляется бегунок для перемещения по кадрам, время демонстрации и общая длительность анимации.

Аналогичный инструмент может быть в слайд- $00:21 / 01:23$ 

шоу.

*Практические модули* содержит задания различной степени интерактивности. Степень интерактивности определяется спецификой решаемых учебных задач. Оценки не выставляется, сообщается о правильных и неправильных ответах и процентное соотношение последних. Контроль времени выполнения задания отсутствует, так как данный тип объектов призван сформировать у обучающихся соответствующие навыки либо перенести к соответствующим выводам независимо от времени выполнения задания.

*Контрольные объекты* содержать текстовые и контрольные задания, адаптированные к ступени обучения, включает функцию автоматического оценивания выполненной работы. В состав контрольных заданий входят тесты, построенные по технологии контрольно- измерительных материалов единого государственного экзамена. По результатам выполнения задания оценивается процентное соотношение правильных и неправильных ответов с учетом их сложности.

*Интерактивные плакаты* содержат иллюстративную статичную информацию и дополнительную функцию, которые позволяют отображать или скрывать информацию. Используя этот механизм, можно проводить не только изучение нового, но и проверку знаний. Типовой интерфейс таких объектов демонстрирует рисунок.

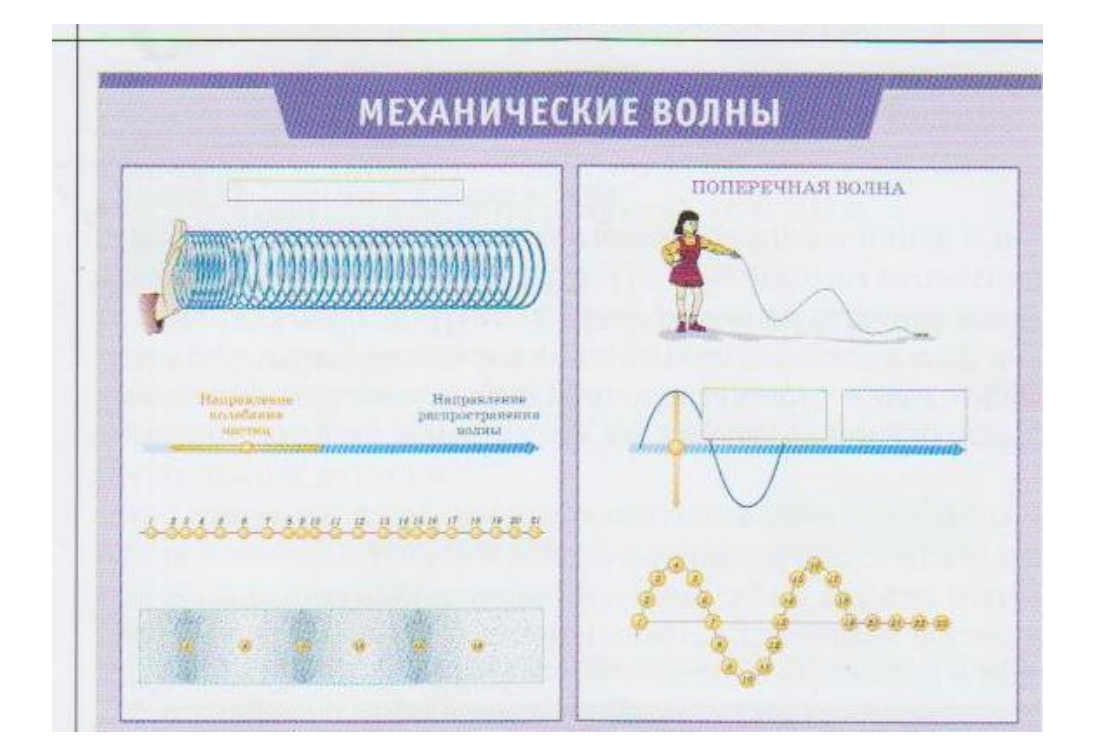

# **Направления использования объектов мультимедийного приложения в практике учителя.**

*Информационные объекты мультимедийного приложения.* 

Вариативность использования информационных объектов мультимедийного приложения на учебном занятии обеспечивается избыточностью предложенного материала, допускающего его использование при преподавании предмета по различным учебным методическим комплексам. Учитель может скомпоновать урок, добавляя различное количество объектов мультимедийного приложения в нужной последовательности. Объекты могут быть использованы не только для изучения нового, но и в процессе повторения. Самостоятельной работы обучающихся, при выполнении творческих заданий.

*Практические объекты мультимедийного приложения.*

Эти объекты можно использовать на этапе закрепления знаний как в классно- урочной системе, так и при самостоятельной работе, при организации проблемного обучения на этапе изучения нового, а также для фронтальной проверки знаний. Как правило, после автоматической проверки идет комментирование правильности выполнения задания. В некоторых модулях предусмотрены подсказки и наводящие вопросы.

*Контрольные объекты мультимедийного приложения.*

Методы контроля знаний реализованы с помощью контролирующих объектов. Учитель может скомпоновать варианты заданий из массива тестовых и контрольных заданий, собранных в мультимедийном приложении.

Использование мультимедийных приложений с дополнительной функцией контроля представляет возможности для самостоятельной работы, а также возможность варьировать учебные траектории. Этому же способствует наличие различных уровней сложности заданий и дополнительного материала.

При работе на уроке с объектами мультимедийного приложения можно использовать следующие способы:

 демонстрации подобранных заранее материалов, комментирование обучающимися;

 объяснение в интерактивном режиме (изменение темпа изложения, навигации между кадрами, выполнение практических заданий, текстов и т.п.);

 выполнении обучающимися практических заданий (как фронтально, так и индивидуально);

группирование объектов для реализации индивидуальных траекторий.

### **Педагогические методы и технологии использования**

#### **мультимедийных приложений в практике учителя.**

При рассмотрении возможных методов и технологий использования мультимедийных приложений в практике педагога- предметника используются различные методы и классификации:

### **I. по методам обучения:**

*1. при словесном методе обучения:*

 деятельность учителя состоит в постановке основного вопроса, актуализации знаний с помощью информационных и практических объектов, проверке знаний с использованием контрольных объектов;

 деятельность обучающегося состоит в восприятии, осмыслении получаемой информации, выполнение интерактивных заданий, выполнение записей, схем, чертежей.

*2. при наглядном методе обучения:*

 деятельность учителя состоит в постановке основного вопроса, подлежащего изучению, выдвижении гипотезы на основании демонстрации материалов информационных объектов, включающих статичный и динамичный иллюстративный ряд (рисунки, фотографии, анимации, трехмерные модели, видеофрагменты). Объекты различного типа могут использоваться для подтверждения или опровержения выдвинутых гипотез, доказательства решения поставленных вопросов и т.п. Целесообразно использовать различные методические приемы, содержание которых определяется спецификой решаемых учебных задач.

 деятельность обучающихся состоит в наблюдении за демонстрациями, выполнении заданий интерактивных модулей, осмыслении полученных данных, анализ, выполнение заданий с помощью объектов мультимедийных приложений.

*3. при практическом методе обучения:*

- деятельность педагога состоит в постановке основного вопроса, определяющего цель практического задания, на основе получения данных из интерактивных демонстраций приложения. Целесообразна постановка проблемных вопросов, использование различных организационных форм построения учебной деятельности.
- деятельность обучающегося состоит в осмыслении собственных практических действий, самоанализ, самоконтроль, моделирование в виртуальной среде, анализ полученных результатов; выдвижение гипотез, построение выводов.

### **II. по характеру познавательной деятельности обучающихся:**

1.*при объяснительно-иллюстративном методе обучения:*

 деятельность учителя состоит в сообщении учебной информации с использованием традиционных источников информации и объектов мультимедийных приложений; построение индивидуальных траекторий для самостоятельной работы с демонстрируемыми объектами.

 деятельность обучающихся состоит в восприятии, осмыслении, запоминании, характерное для традиционной системы обучения; при самостоятельной работе- формирование индивидуальной траектории путем использования информационных объектов приложения.

*2.при репродуктивном методе обучения:*

 деятельность учителя состоит в формировании коллекций объектов для учебного занятия, при необходимости разработка собственных материалов; организация работы учащихся, направленной на приобретение навыков выполнения учебных действий, связанных с изучаемой темой.

 деятельность обучающихся состоит в овладении приемами выполнения учебных действий, решение задач, овладение алгоритмом практических действий с помощью динамических объектов приложения.

*3.при проблемном методе обучения:*

 деятельность учителя состоит в формулировке проблемных задач, их классификация, формулировка гипотез, способов проверки с использованием объектов приложения.

 деятельность обучающихся состоит в восприятии, осмыслении, запоминании, проведении виртуальных исследований, проверка решений, моделирование с помощью мультимедийных учебных материалов приложения. Последовательность работы с проблемным заданием: формулировка проблемы (возможна через демонстрацию явления, факта, посредством объекта), выдвижение гипотезы, доказательство (возможно через моделирование, постановку эксперимента с помощью объектов мультимедийных приложений).

*4.при частично-поисковом, эвристическом методе обучения:*

 деятельность учителя состоит в описании явлений, фактов, событий и т.д., постановка проблемы; демонстрация способов проведения доказательств, сбора дополнительных фактов, получения выводов и т.д.; формулировка совокупности взаимосвязанных вопросов, приводящих к решению проблемы.

 деятельность обучающегося состоит в участие в эвристической беседе, овладение приемами анализа материала с помощью объектов, поиск путей решения с помощью объектов мультимедийных приложений.

*5.при исследовательском методе обучения:*

 деятельность учителя состоит в разработке и постановки исследовательских заданий.

 деятельность обучающихся состоит в самостоятельной постановке проблемы на основе наблюдения процессов, явлений, событий и т.д., представленных в базе мультимедийных приложений, поиск способов их решения, проверка, поиск и сбор информации, практическая реализация

решения, возможно со средствами информационно-коммуникационных технологий.

Наличие большой информационной базы объектов мультимедийных приложений дает учителю возможность показать изучаемый предмет во всем многообразии межпредметных связей. Учитель получает возможность более четко и точно определить их место и значение в системе научных знаний об окружающем мире, отработать навыки работы с большими объемами информации, развить информационно-коммуникационные навыки, выстроить собственные траектории в изучении предмета. Расширенная дидактическая база мультимедийных приложений создает дополнительные возможности использования частично-поискового метода и активизации мышления обучающихся, способствует развитию личностно-ориентированного обучения.

#### **Формы организации учебной деятельности обучаемых.**

Учитель выбирает необходимую образовательную траекторию, способную обеспечить визуализацию прохождения траектории обучения с контрольными точками заданий различных типов: информационных, практических, контрольных. Формы организации учебной деятельности определяются: видами учебной работы, спецификой учебной группы, изучаемым материалом, учебными целями.

Возможны следующие организационные формы обучения:

 *Классно-урочная система* (изучение нового, практикум, контроль, дополнительная работа, уроки-зачеты, уроки- защиты творческих заданий). В данном случае используются все типы объектов мультимедийных приложений: выполнение проектных заданий, исследования, межпредметные связи, поиск информации, которые осуществляются обучающимися под руководством учителя;

 *Индивидуальная.* Такие формы работы позволяют регулировать темп продвижения в обучении каждого обучающегося сообразно его способностям. При работе в компьютерном классе по заранее подобранным информационным, практическим и контрольным заданиям, собранным из соответствующих объектов мультимедийных приложений, формируются индивидуальные задания для обучающихся.

 *Групповая работа*. В этом случае можно организовать работу групп обучающихся по индивидуальным заданиям. Предварительно учитель формирует блоки объектов или общий блок, на основании демонстрации которого происходит обсуждении в группах общей проблемы либо, при наличии компьютерного класса, обсуждение мини-задач, которые являются составной частью общей учебной задачи;

*Внеклассная работа, исследовательская работа, кружковая работа;*

 *Самостоятельная работа* обучающихся по изучению нового материала, отработке учебных навыков и навыков практического применения приобретенных знаний; выполнение индивидуальных заданий творческого характера.

## **Дидактические модели проведения уроков.**

Конструирование урока с применением мультимедийных приложений требует соблюдения ряда дидактических и научных принципов. Среди них наиболее существенным можно считать: принцип системности, информативности, индивидуализации обучения, генерализации информации (систематизация информации, вычленении главных информационных блоков, законов, понятий).

Подготовка учителя к уроку с использованием мультимедийных приложений начинается с постановки целей учебного занятия. На этом этапе важно определить дидактические цели и ожидаемые результаты. Результатами могут быть формирование, закрепление, обобщение знаний, умений, навыков, контроль знаний и т.д. На следующем этапе необходимо выбрать форму урока (урок-исследование, проблемный урок, урок контроля, практическое занятие и т.д.). При этом учитель должен ознакомиться с объектами, входящими в состав мультимедийных приложений, для подборки материалов по изучаемой теме в соответствии с выбранными методами проведения урока, контингентом обучаемых, дидактическими приемами, используемыми на уроке.

Выбираются объекты мультимедийного приложения:

для сопровождения объяснения;

- для формирования логических цепочек;
- для создания собственных объектов;
- для подборки практических заданий;
- для подборки тестовых и контрольных заданий;
- для подготовки собственного блока контрольных заданий;

 для структурирования подобранных материалов, при необходимости создание учебной презентации.

Заключительным этапом подготовки к уроку является структурирование элементов урока. Здесь происходит детализация этапов применения информационных объектов приложения, определяется длительность этапов, формы контрольных и практических занятий.

Таким образом, формируется план урока, который включает следующие этапы: актуализация знаний, изучение нового, закрепление изученного, контроль знаний и формулировка заданий для самостоятельного изучения, постановки перспективных целей дальнейшего обучения.

При работе с мультимедийными приложениями можно предложить общую схему организации урока. Более конкретная детализация определяется целями, которые необходимо решить, контингентом обучаемых, другими ситуационными особенностями и будет представлена далее в поурочном планировании.

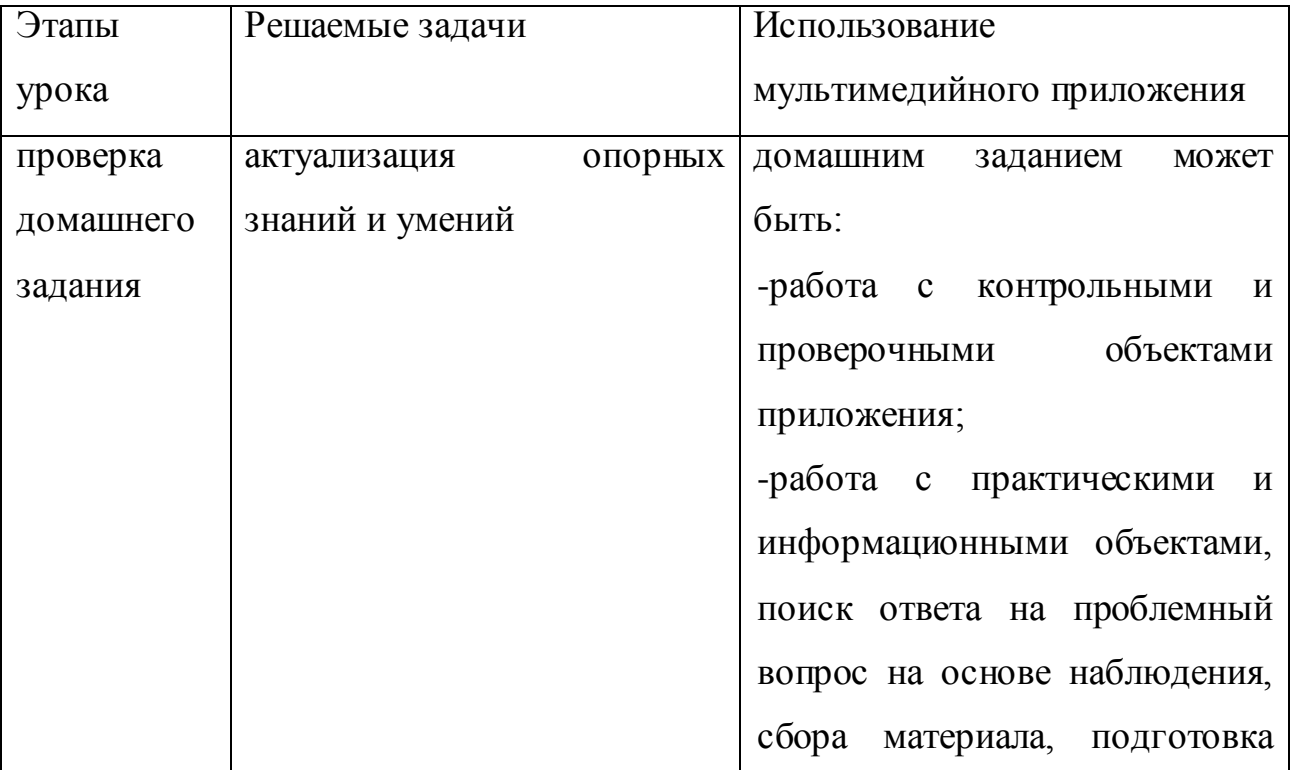

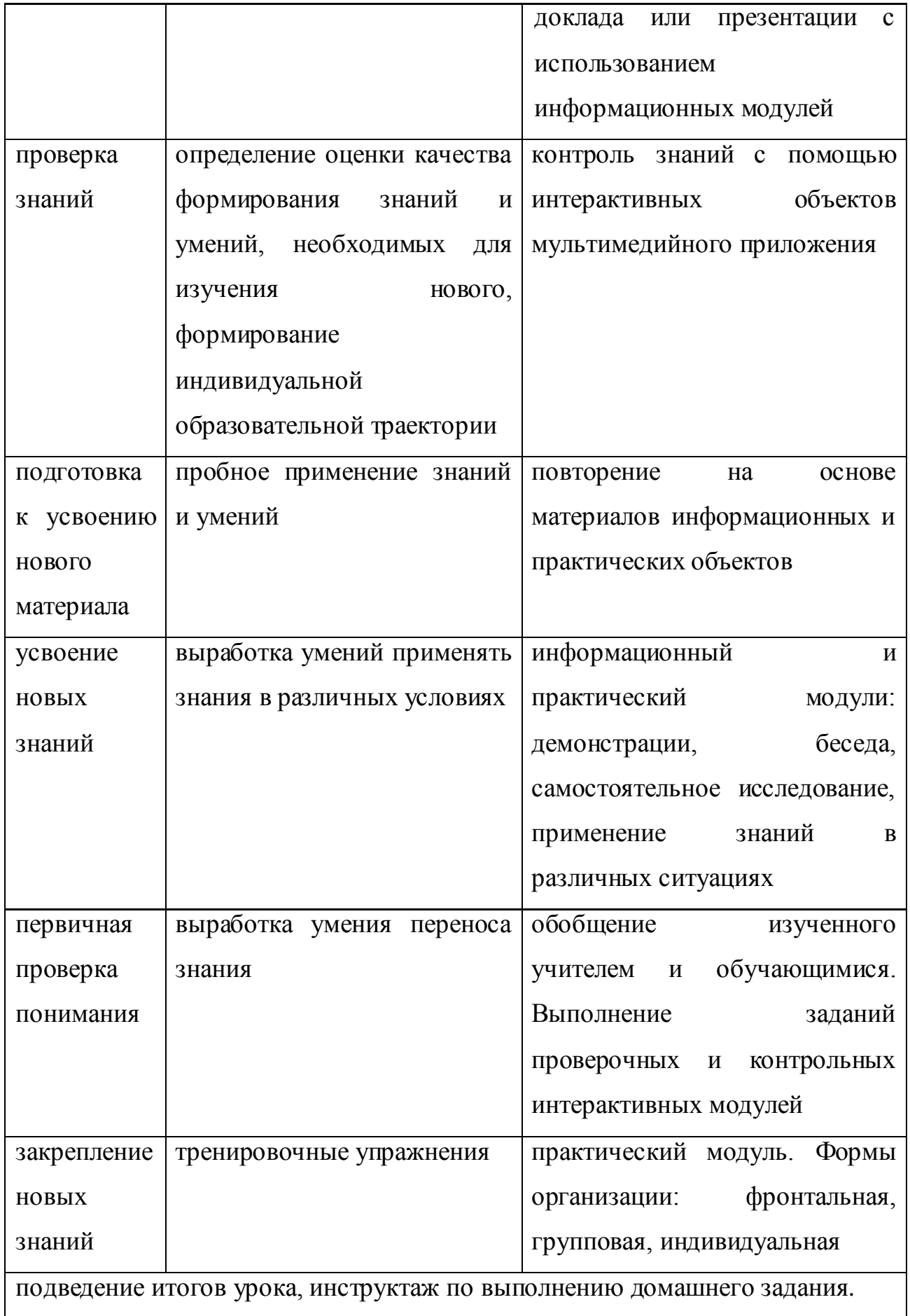

На первом этапе ставится учебная задача, которая будет решена на уроке, проводится самостоятельная работа с целью актуализации знаний или входного

контроля усвоенного ранее на основе материалов, отобранных их практического и контрольного модуля приложения. На основании входного контроля могут быть выданы индивидуальные или групповые задания. Далее следует изучение нового материала, представленного информационными модулями мультимедийного приложения. Как правило, каждый из таких модулей имеет возможность управления, учитель может выбрать нужный кадр, поставить проблемный вопрос, проанализировать явление, выдвинутую гипотезу, сделать выводы. Фронтальная работа по закреплению материала может быть организована с использованием практического модуля мультимедийного приложения. Использование виртуальных лабораторных работ, интерактивных модулей позволит сформировать умение моделирования, заложить основы научного исследования через исследовательские задания приложения. На этапе закрепления можно предложить проблемную ситуацию или учебную задачу, правильность решения которой проверяется с помощью информационных и практических объектов. Качество знаний определяется на основании контрольных материалов, собранных в контролирующем модуле.

Усвоение знаний и способов деятельности определяется факторами, влияющими на процесс познания. К таким факторам относятся: восприятие, распознавание, воображение, интерес. Качество усвоенного материала, результат учебной деятельности определяются методами, выбранными педагогами, полнотой учебно- информационной среды, полнотой и грамотностью их использования в различных видах деятельности.

Применение мультмедийных приложений в учебном процессе предполагает высокий уровень профессионализма учителя, прежде всего информационных, аналитических умений на этапе подготовки к уроку и организационных, коммуникативных на этапе реализации.

Используемая литература:

[http://74.uralschool.ru/?category=34&class=rubric\\_articles\\_items&id=545](http://74.uralschool.ru/?category=34&class=rubric_articles_items&id=545) ;

<sup>1.</sup> Из материалов сайта издательства «Дрофа»: [http://www.drofa.ru/catnews/dl;](http://www.drofa.ru/catnews/dl)

<sup>2.</sup> Методические рекомендации к учебникам: [http://www.drofa.ru/for](http://www.drofa.ru/for-users/teacher/programs)[users/teacher/programs](http://www.drofa.ru/for-users/teacher/programs) ; 3. Материалы вебинаров «Дрофа» на сайте:

<sup>4.</sup> Методические рекомендации к интерактивным учебным пособиям, О.Н.Масленникова, «Дрофа».